Eric Roberts and Jerry Cain Handout #12<br>
CS 106J April 17, 201

April 17, 2017

# Functions and Libraries

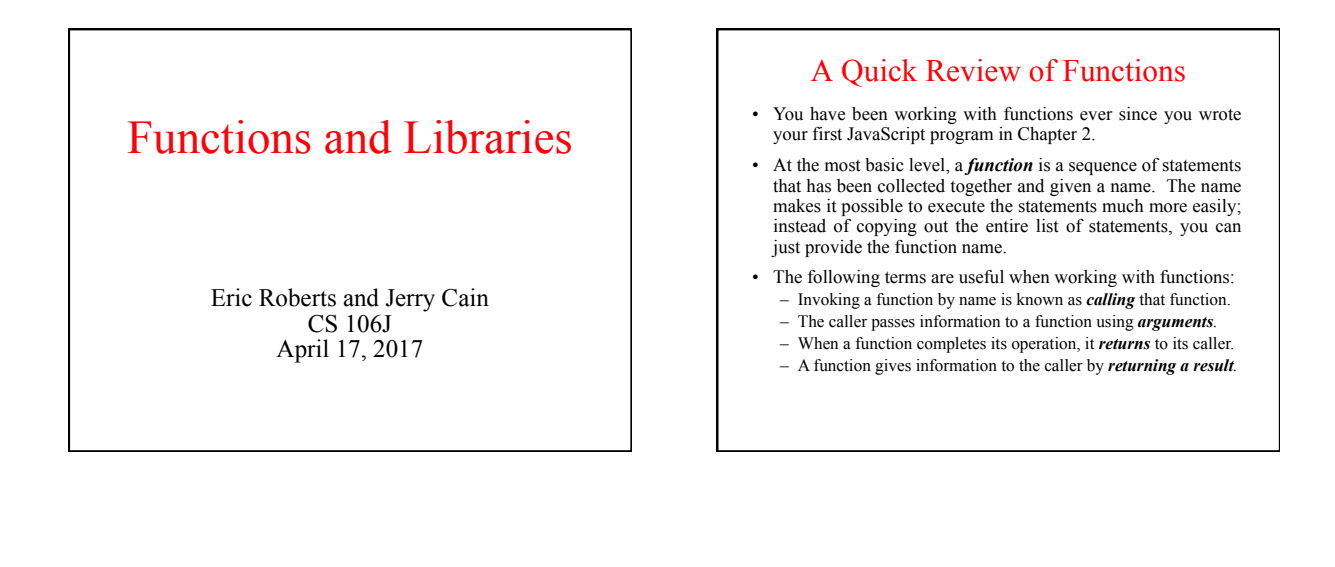

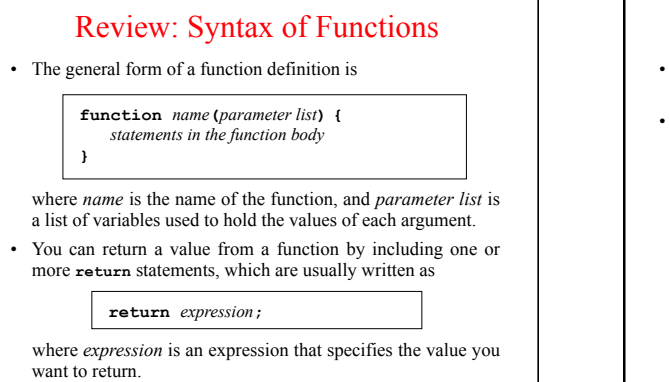

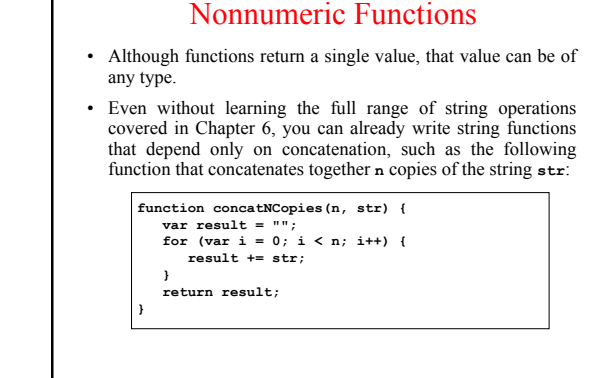

# Exercise: Number Agreement

- I'm sure that each of us has at some point used an application that fails to distinguish between singular and plural values when displaying a number followed by a noun, giving rise to ungrammatical messages like "You have 1 turns left" instead of using the singular form of the noun.
- Write a function **numberNoun(n**, **noun)** that taken an integer **n** and a string **noun** and returns a string consisting of the value of **n** and **noun**, separated by a space and followed by **"s"** if the value of **n** requires a plural noun. For example, calling **numberNoun(1**, **"turn")** should return the string **"1 turn"**; calling **numberNoun(6**, **"turn")** should return **"6 turns"**.

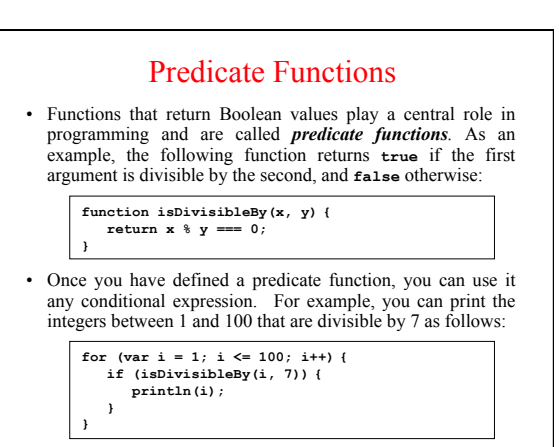

#### Using Predicate Functions Effectively

• New programmers often seem uncomfortable with Boolean values and end up writing ungainly code. For example, a beginner might write **isDivisibleBy** like this:

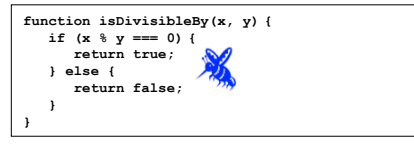

While this code is not technically incorrect, it is inelegant enough to deserve the bug symbol.

• A similar problem occurs when novices explicitly check to see whether a predicate function returns **true**. You should be careful to avoid such redundant tests in your own programs.

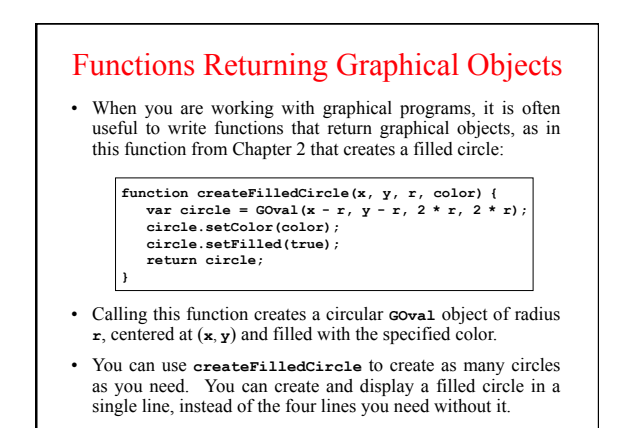

# The Purpose of Parameters *"All right, Mr. Wiseguy," she said, "you're so clever, you tell us what color it should be."*

Douglas Adams, *The Restaurant at the End of the Universe, 1980*  —

- As a general rule, functions perform a service for their callers. In order to do so, the function needs to know any details that are necessary to carry out the requested task.
- Imagine that you were working as an low-level animator at Disney Studies in the days before computerized animation and that one of the senior designers asked you to draw a filled circle. What would you need to know?
- At a minimum, you would need to know where the circle should be placed in the frame, how big to make it, and what color it should be. Those values are precisely the information conveyed in the parameters.

### Libraries and Interfaces

- Modern programming depends on the use of libraries. When you create a program, you write only a fraction of the code.
- Libraries can be viewed from two perspectives. Code that uses a library is called a *client.* The code for the library itself is called the *implementation.*
- The point at which the client and the implementation meet is called the *interface,* which serves as both a barrier and a communication channel:

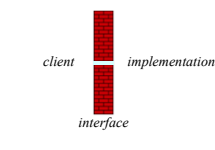

#### Principles of Interface Design

- *Unified*. Every library should define a consistent abstraction with a clear unifying theme. If a function does not fit within that theme, it should not be part of the interface.
- *Simple*. The interface design should simplify things for the client. To the extent that the implementation is itself complex, the interface must seek to hide that complexity.
- *Sufficient*. For clients to adopt a library, it must provide functions that meet their needs. If critical operations are missing, clients may abandon it and develop their own tools.
- *Flexible*. A well-designed library should be general enough to meet the needs of many different clients.
- *Stable*. The functions defined in a class exported by a library should maintain the same structure and effect, even as the library evolves. Making changes in a library forces clients to change their programs, which reduces its utility.

## What Clients Want in a Random Library

- *Selecting a random integer in a specified range.* If you want to simulate the process of rolling a standard six-sided die, you need to choose a random integer between 1 and 6.
- *Choosing a random real number in a specified range.* If you want to position an object at a random point in space, you need to choose random *x* and *y* coordinates within whatever limits are appropriate to the application.
- *Simulating a random event with a specific probability.* If you want to simulate flipping a coin, you need to generate the value heads with probability 0.5, which corresponds to 50 percent of the time.
- *Picking a random color.* In certain graphical applications, it is useful to choose a color at random to create unpredictable patterns on the screen.

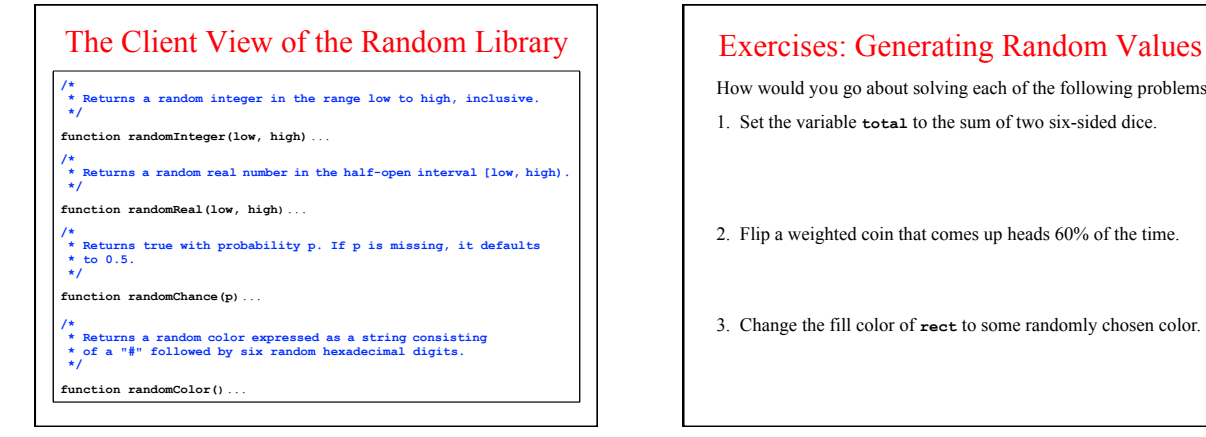

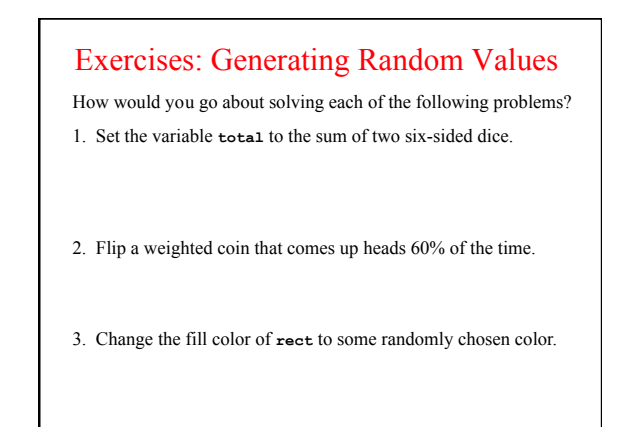

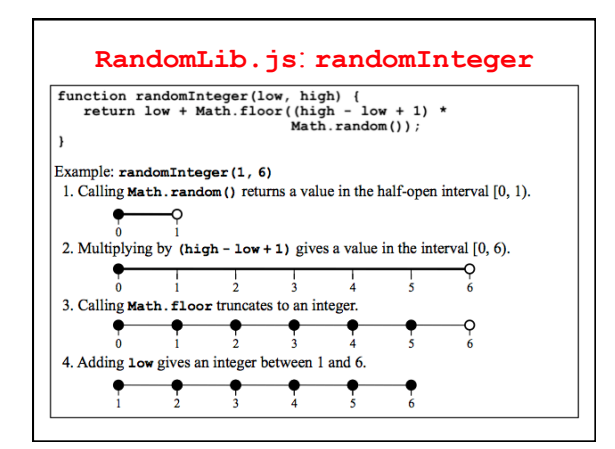

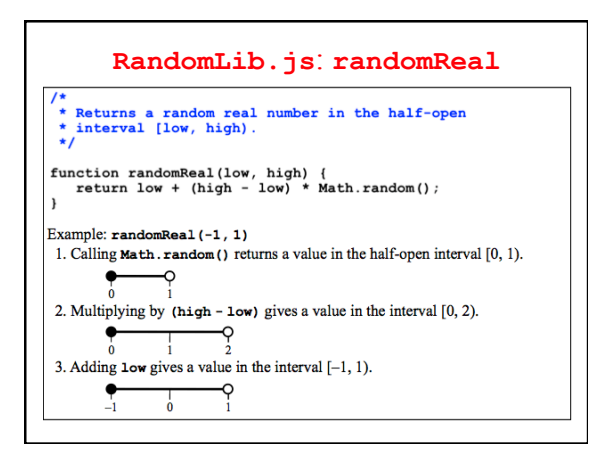

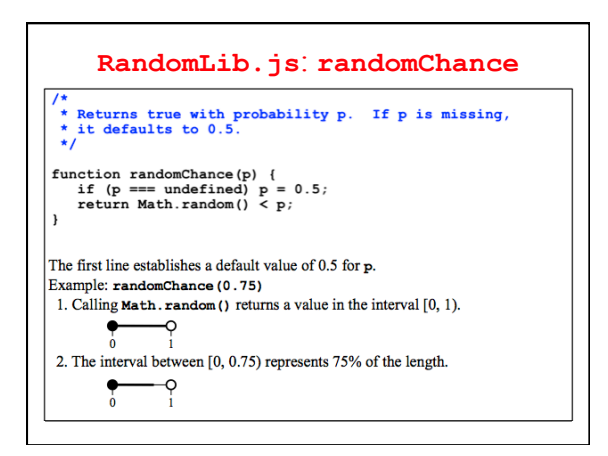

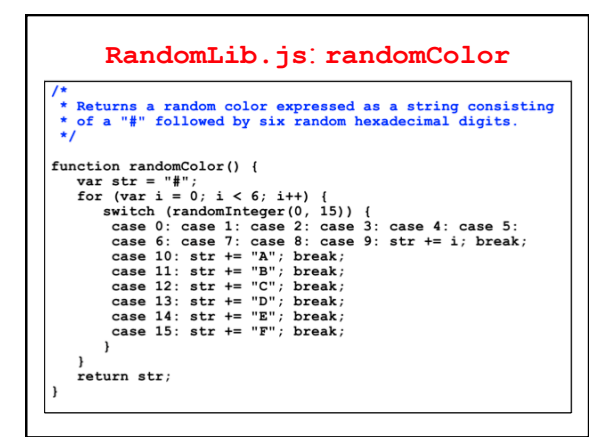

# Geometrical Approximation of Pi

Suppose you have a circular dartboard mounted on a square background that is two feet on each side.

If you randomly throw a series of darts at the dartboard, some will land inside the yellow circle and some in the gray area outside it.

If you count both the number of darts<br>that fall inside the circle and the<br>square, the ratio of those numbers<br>should be proportional to the relative<br>area of the two figures.

Because the area of the circle is  $\pi$  and that of the square is 4, the fraction that falls inside the circle should approach  $\frac{\pi}{4}$ 

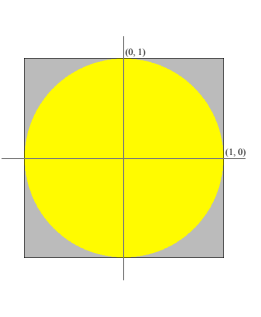

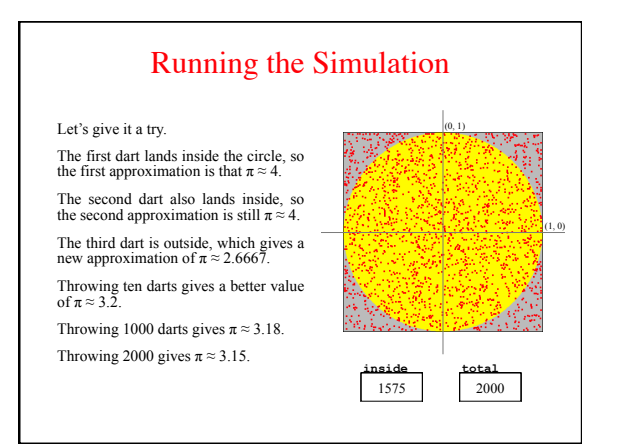

#### Exercise: Write **PiApproximation**

Write a console program that implements the simulation described in the preceding slides. Your program should use a named constant to specify the number of darts thrown in the course of the simulation.

One possible sample run of your program might look like this:

 $\theta$  $\theta$  $\theta$ **JavaScript Console Pi is approximately 3.164** 

Simulations that use random trials to derive approximate answers to geometrical problems are called *Monte Carlo* techniques after the capital city of Monaco.